UNIVERSIDADE TECNOLÓGICA FEDERAL DO PARANÁ CURSO SUPERIOR DE TECNOLOGIA EM ALIMENTOS

RODOLPHO VALENTINI JUNIOR

# **PROCEDIMENTOS OPERACIONAIS PADRÃO – ASSISTENTE VIRTUAL COM IBM WATSON**

TRABALHO DE CONCLUSÃO DE CURSO

LONDRINA 2018

RODOLPHO VALENTINI JUNIOR

# **PROCEDIMENTOS OPERACIONAIS PADRÃO – ASSISTENTE VIRTUAL COM IBM WATSON**

Trabalho de Conclusão de Curso de graduação, apresentado à disciplina Trabalho de Conclusão de Curso 2 do Curso Superior de Tecnologia em Alimentos, da Universidade Tecnológica Federal do Paraná – UTFPR, câmpus Londrina, como requisito parcial para obtenção do título de Tecnólogo em Alimentos.

Orientadora: Prof.ª Dra. Lúcia Felicidade Dias Coorientador: Prof. Dr. Paulo de Tarso Carvalho

LONDRINA 2018

### **TERMO DE APROVAÇÃO**

# **PROCEDIMENTOS OPERACIONAIS PADRÃO – ASSISTENTE VIRTUAL COM IBM WATSON**

#### RODOLPHO VALENTINI JUNIOR

Este Trabalho de Conclusão de Curso foi apresentado em vinte e sete de novembro de dois mil e dezoito como requisito parcial para a obtenção do título de Tecnólogo em Alimentos. O candidato foi arguido pela Banca Examinadora composta pelos professores abaixo assinados. Após deliberação, a Banca Examinadora considerou o trabalho aprovado.

#### **Profa. Dra. Lúcia Felicidade Dias**  Orientadora

#### **Profa. Dra. Lyssa Setsuko Sakanaka** Avaliadora do trabalho escrito

#### **Prof. Dr. Claudio Takeo Ueno** Avaliador do trabalho escrito

#### **Profa. Dra. Marianne Ayumi Shirai** Avaliadora da apresentação oral

### **Profa. Dra. Marly Sayuri Katsuda** Avaliadora da apresentação oral

Dedico este trabalho a minha colega e amiga Patricia Yuko Kawazoe, exemplo de excelência nos estudos, no trabalho e nas relações humanas.

### **AGRADECIMENTOS**

Agradeço à minha orientadora Prof.ª Dra. Lúcia Felicidade Dias, pela sabedoria com que me guiou nesta trajetória.

Agradeço ao meu orientador Prof. Dr. Paulo de Tarso Carvalho, pelo diálogo franco sobre novas possibilidades de como estudar, pesquisar e servir à Universidade.

Agradeço aos meus colegas de sala de aula e laboratório, e em especial ao já pós-graduado, Daniel Dantas Campelo, pelas suas críticas e observações inteligentes que aguçaram a vontade de desenvolver este trabalho de pesquisa.

Gostaria de deixar registrado também, o meu reconhecimento à minha família, pois acredito que sem o apoio deles seria muito difícil vencer esse desafio.

Enfim, a todos os que por algum motivo contribuíram para a realização desta jornada.

Houve muitos momentos em que senti que todas as opções haviam se esgotado. Mas a verdadeira batalha da fé começa quando estamos no fundo do poço. Despertei em mim a força e a energia de um leão no ataque. (IKEDA, Daisaku, 2014)

#### **RESUMO**

VALENTINI JUNIOR, Rodolpho. **Procedimentos Operacionais Padrão – Assistente virtual com IBM Watson**. 2018. 24 f. Trabalho de Conclusão de Curso (Tecnologia em Alimentos) - Universidade Tecnológica Federal do Paraná. Londrina, 2018.

Os *smartphones* e *tablets* são hoje em dia utilizados pela maioria das pessoas para os mais diversos fins, como redes sociais, *e-mail*, *internet banking*, mensagens instantâneas entre outros. Utilizar esses recursos para integrar um aplicativo *web* progressivo, munido de assistente virtual com IBM Watson, totalmente funcional nas mais adversas condições de uso, para auxiliar todos os usuários de laboratório de análises de alimentos que necessitem utilizar os métodos Kjeldahl clássico e Umidade 105ºC, através de diálogo franco com um assistente virtual ou mais robôs, denominados de *chatbots*, com orientações inteligentes de procedimentos operacionais padronizados disponibilizados na rede mundial de computadores.

**Palavras-chave:** PWA. *Chatbot*. POP. AI. Inteligência artificial.

### **ABSTRACT**

VALENTINI JUNIOR, Rodolpho. **Standard Operating Procedures – Virtual Assistant with IBM Watson**. 24 p. Final Report (Food Technology) - Universidade Tecnológica Federal do Paraná, 2018.

Smartphones and tablets are nowadays used by most people for the most diverse purposes, such as social networking, email, internet banking, instant messaging, among others. Use these features to integrate a progressive web application with a virtual assistant with IBM Watson, fully functional in the most adverse conditions of use, to assist all laboratory users of food analyzes who need to use the classic Kjeldahl and Humidity 105 ° C methods through of frank dialogue with a virtual assistant or more robots, called chatbots, with intelligent guidelines of standard operating procedures made available on the world wide web.

**Keywords:** PWA. Chatbot. SOP. AI.

# **SUMÁRIO**

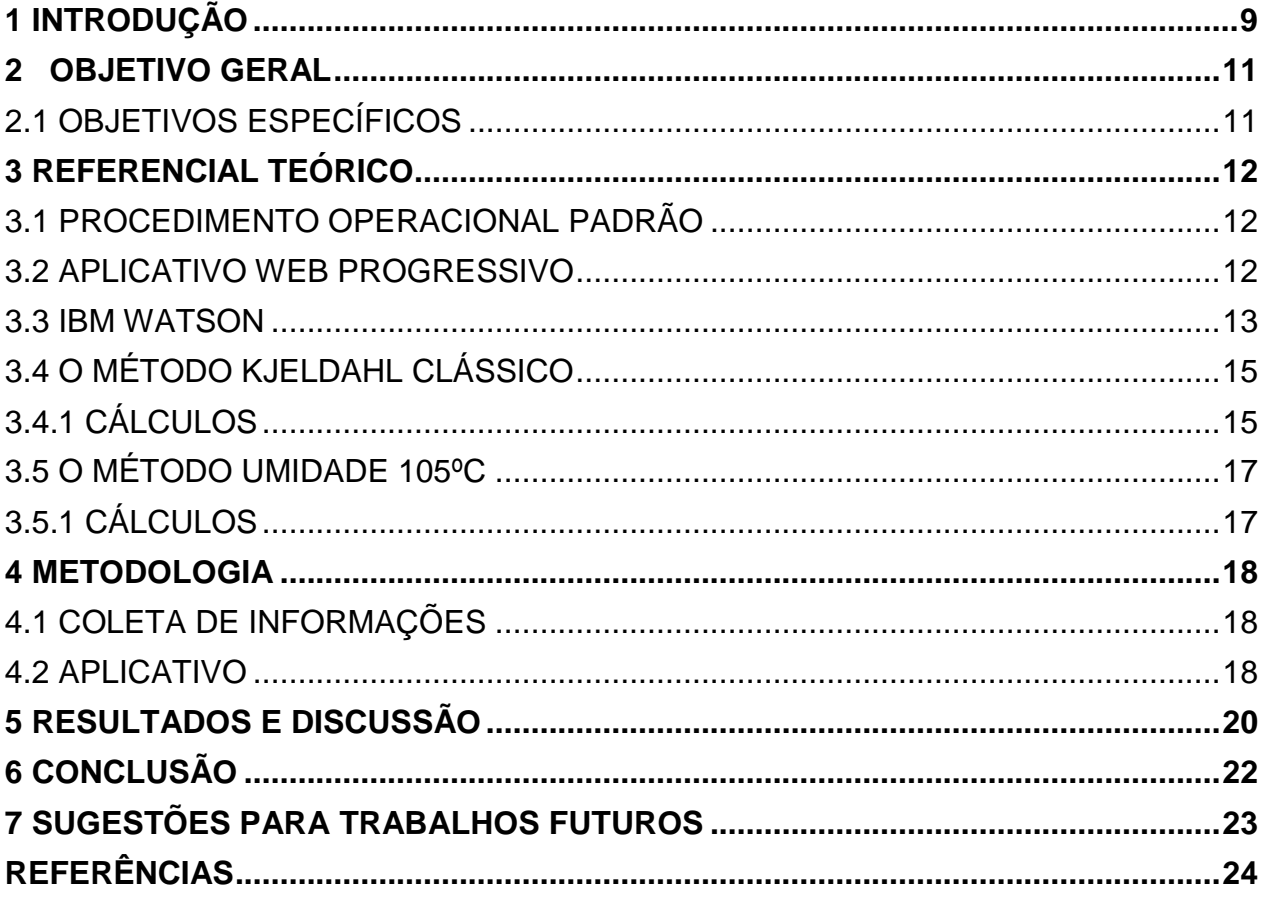

### <span id="page-9-0"></span>**1 INTRODUÇÃO**

A partir de observações dentro do Laboratório de Análises de Alimentos da Universidade Tecnológica Federal do Paraná, câmpus Londrina, e os subsequentes diálogos com professores e colegas, levantou-se a hipótese de desenvolvimento de um aplicativo web que orientasse seus usuários sobre os procedimentos práticos a serem adotados naquele laboratório, e dessa forma poder-se-ia evitar inúmeros contratempos, e até mesmo acidentes com potencial de evolução do simples ao gravíssimo, como incêndios e queimaduras com ácidos e bases fortes.

Um laboratório de análises de alimentos é em sua essência um laboratório de química com seus potenciais perigos e riscos à vida de seus usuários, e nesse sentido, os procedimentos metodológicos apresentam um descompasso entre a teoria e a prática laboratorial. Há limitações de toda ordem, e por vezes dependente de improvisos, para que se efetive a contento uma determinada análise química.

Partindo dessa realidade surgiu a ideia da total transformação desse cenário em um ambiente mais seguro, onde a qualquer tempo e a qualquer hora, fosse possível contar com uma assistência virtual através de um aplicativo que permitisse consultar procedimentos operacionais padronizados (POPs), como também pudessem ser atualizados imediatamente após constatada a necessidade de aperfeiçoamento pela equipe responsável pela integridade desses POPs.

Diante de uma dada situação, qual necessitasse consulta detalhada sobre um determinado método laboratorial, como por exemplo, o uso de um equipamento, através da leitura do QRcode afixado no mesmo por um celular, obter-se-ia imediatamente a descrição, etapa por etapa, das operações possíveis de toda uma lista de métodos existentes. Inclusive por comando de voz, poder-se-ia também operar esse celular, com a liberação das mãos, e assim permitisse apenas ouvir e comandar o avanço ou retrocesso da leitura em áudio dos procedimentos operacionais padronizados requeridos.

Da ideia inicial à prática possível, o presente trabalho pretende apenas ilustrar um horizonte de possibilidades com o desenvolvimento de uma assistente virtual inteligente que realmente auxilie alunos de graduação e mestrado, técnicos de laboratório e professores a construir em equipe através do tempo, uma base de conhecimento ímpar que sirva de referência para demais cursos desta e de outras universidades.

#### <span id="page-11-0"></span>**2 OBJETIVO GERAL**

Criar um aplicativo web inteligente integrado a uma assistente virtual para os Procedimentos Operacionais Padronizados de determinação de proteína pelo método Kjeldahl clássico e determinação de umidade em alimentos pelo método Secagem direta em estufa a 105ºC.

### <span id="page-11-1"></span>2.1 OBJETIVOS ESPECÍFICOS

Para a concretização do objetivo principal foram necessárias as seguintes ações:

- Criar *site* na rede mundial de computadores.
- Levantar os procedimentos operacionais padronizados tdos métodos Kjeldahl clássico e Secagem direta em estufa a 105ºC e prover em orientações inteligentes de procedimentos operacionais padronizados disponibilizados na rede mundial de computadores, pela IBM Watson.
- Treinar o IBM Watson Assistant através de simulações de situações críticas.
- Adequar a interface da aplicação web e da assistente virtual com Inteligência Artificial.
- Verificar o funcionamento do aplicativo em smartphones, tablets e computadores convencionais.

#### <span id="page-12-0"></span>**3 REFERENCIAL TEÓRICO**

#### <span id="page-12-1"></span>3.1 PROCEDIMENTO OPERACIONAL PADRÃO

Segundo a legislação específica da ANVISA, a RDC 275, Procedimento Operacional Padronizado - POP: procedimento escrito de forma objetiva que estabelece instruções sequenciais para a realização de operações rotineiras e específicas na produção, armazenamento e transporte de alimentos (LOPES, 2004).

O POP é em última análise, um documento que estabelece de forma detalhada a sequência de procedimentos de um método, materiais utilizados, cuidados a serem observados, responsáveis por cada etapa e quaisquer outras informações relevantes para que a tarefa seja realizada dentro de padrões de qualidade.

Todo POP objetiva padronizar a realização de um processo, de forma a minimizar erros, desvios e variações, garantindo assim a qualidade de cada procedimento em si.

#### <span id="page-12-2"></span>3.2 APLICATIVO WEB PROGRESSIVO

*Progressive Web Apps* (PWA) são aplicativos *web* progressivos que combinam o melhor da experiência das páginas de sites convencionais com a experiência dos aplicativos para dispositivos móveis.

Para ser considerado um PWA, ele precisa seguir os seguintes requisitos (GOOGLE DEVELOPERS GROUP, 2018):

> Progressivo - Funciona para qualquer usuário, independentemente do navegador escolhido, pois é criado com aprimoramento progressivo como princípio fundamental;

- Responsivo Adequa-se a qualquer formato: *desktop*, celular, *tablet* ou o que for inventado a seguir;
- Independente de conectividade Aprimorado com *service workers* para trabalhar *off-line* ou em redes de baixa qualidade;
- Semelhante a aplicativos Parece com aplicativos para os usuários, com interações e navegação de estilo de aplicativos, pois é compilado no modelo de *shell* de aplicativo;
- Atual Sempre atualizado graças ao processo de atualização do *service worker*;
- Seguro Fornecido via HTTPS para evitar invasões e garantir que o conteúdo não seja adulterado;
- Descobrível Pode ser identificado como "aplicativo" graças aos manifestos W3C e ao escopo de registro do *service worker*, que permitem que os mecanismos de pesquisa os encontrem;
- Re-envolvente Facilita o reengajamento com recursos como notificações *push*;
- Instalável Permite que os usuários "guardem" os aplicativos mais úteis em suas telas iniciais sem precisar acessar uma loja de aplicativos;
- Lincável Compartilhe facilmente por URL, não requer instalação complexa.

#### <span id="page-13-0"></span>3.3 IBM WATSON

Watson é a plataforma de serviços cognitivos da IBM para negócios. A cognição consiste no processo que a mente humana utiliza para adquirir conhecimento a partir de informações recebidas.

O grande diferencial do Watson em relação às iniciativas de inteligência artificial do Google ou da Amazon é aprender com pequenas quantidades de dados. A qualidade das informações e não a quantidade é o que faz a diferença.

O Watson Assistant, especificamente, trata-se de ambiente de desenvolvimento de *Bots*(robôs), com uma interface simples para que até mesmo uma pessoa que não seja de TI consiga desenvolver e ensinar conteúdo ao *bot*.

### <span id="page-15-0"></span>3.4 O MÉTODO KJELDAHL CLÁSSICO

O método de Kjeldahl consiste na digestão da amostra proteica por ácido sulfúrico, destilação com fixação da amônia pelo ácido bórico e, titulação com ácido sulfúrico onde, o volume utilizado na titulação vai determinar a quantidade de nitrogênio da amostra e, consequentemente a quantidade de proteína, visto que, em geral o nitrogênio corresponde a 16% do peso da amostra proteica (INSTITUTO ADOLFO LUTZ, 1985).

#### <span id="page-15-1"></span>3.4.1 CÁLCULOS

Basta aplicar a Equação 1, utilizando as variáveis abaixo:

V = diferença entre o nº de mL de ácido sulfúrico 0,05M e o nº de mL de hidróxido de sódio 0,1M gastos na titulação

 $P = n^{\circ}$  de g da amostra

f = fator de conversão (conforme Quadro 1)

 $(V * 0.14 * f)/P =$  protídios por cento m/m (1) **Equação 1 – Expressão matemática para o cálculo de proteína**

| <b>Alimento</b>    | <b>Fator</b> |
|--------------------|--------------|
| Farinha de centeio | 5,83         |
| Farinha de trigo   | 5,83         |
| Macarrão           | 5,70         |
| Cevada             | 5,83         |
| Aveia              | 5,83         |
| Amendoim           | 5,46         |
| Soja               | 6,25         |
| Arroz              | 5,95         |
| Amêndoas           | 5,18         |
| Castanha do Pará   | 5,46         |
| Avelã              | 5,30         |
| Coco               | 5,30         |
| Outras nozes       | 5,30         |
| Leite e derivados  | 6,38         |
| Margarina          | 6,38         |
| Gelatina           | 5,55         |
| Outros alimentos   | 6,25         |

**Quadro 1 - Fatores de conversão de nitrogênio total em proteína** 

**Fonte: Instituto Adolfo Lutz (1985)**

<span id="page-17-0"></span>Segundo o INSTITUTO ADOLFO LUTZ em Normas Analíticas - 1985: "Todos os alimentos, qualquer que seja o método de industrialização a que tenham sido submetidos, contêm água em maior ou menor proporção. Geralmente a umidade representa a água contida no alimento, que pode ser classificada em: umidade de superfície, que refere-se à água livre ou presente na superfície externa do alimento, facilmente evaporada e umidade adsorvida, referente à água ligada, encontrada no interior do alimento, sem combinar-se quimicamente com o mesmo. A umidade corresponde à perda em massa sofrida pelo produto quando aquecido em condições nas quais a água é removida. Na realidade, não é somente a água a ser removida, mas outras substâncias que se volatilizam nessas condições. O resíduo obtido no aquecimento direto é chamado de resíduo seco. O aquecimento direto da amostra a 105°C é o processo mais usual."

### <span id="page-17-1"></span>3.5.1 CÁLCULOS

Basta aplicar a Equação 2, utilizando as variáveis abaixo:  $N = n^{\circ}$  de gramas de umidade (perda de massa em g)  $P = n^{\circ}$  de gramas da amostra

(100 x N)/P = Umidade ou substâncias voláteis a 105ºC por cento m/m **Equação 2 – Expressão matemática para o cálculo de**

#### <span id="page-18-0"></span>**4 METODOLOGIA**

#### <span id="page-18-1"></span>4.1 COLETA DE INFORMAÇÕES

Observou-se a rotina das análises de proteína e umidade…

#### <span id="page-18-2"></span>4.2 APLICATIVO

A primeira interface do aplicativo web e da assistente virtual denominada de Paty, necessitou de alguns pré-requisitos básicos, a saber:

- Domínio de hospedagem em https://utfpr.londrina.br.
- Abertura de conta na IBM para acesso ao IBM Watson.
- Diálogos e Intenções no IBM Watson.
- Conectar a Assistente virtual ao aplicativo web.
- **Criar Entidades necessárias no IBM Watson.**
- Executar Ações com as Entidades no IBM Watson.
- Capturar informações em um Diálogo no IBM Watson.
- Converter texto em áudio.
- Converter áudio em texto.

Cumpridos os pré-requisitos básicos passou-se a alimentar o banco de dados com os Procedimentos Operacionais Padrão dos respectivos métodos com base na literatura(INSTITUTO ADOLFO LUTZ, 1985) e, nas observações das respectivas análises em laboratório, elaborou-se a descrição de todo o conjunto completo de procedimentos operacionais padronizados.

Em sequência desenvolveu-se um aplicativo web progressivo que carrega um Watson *assistant*, aqui denominado Assistente virtual Paty, tomando por base as informações específicas dos métodos Kjeldahl e Umidade 105ºC fornecidas ao IBM Watson.

# <span id="page-20-0"></span>**5 RESULTADOS E DISCUSSÃO**

Na figura 1, é ilustrada a tela do aplicativo, após a solicitação do usuário pelo MÉTODO KJELDAHL CLÁSSICO:

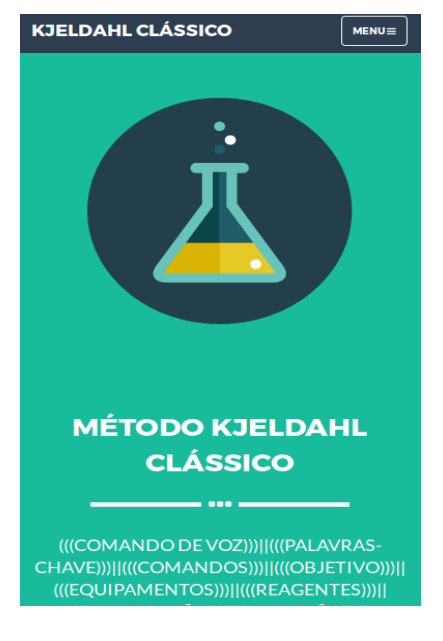

**Figura 1 –Método Kjeldahl Clássico**

**Fonte: Autoria Própria (2018)**

Na figura 2, é ilustrada a tela do aplicativo, após a solicitação do usuário pelo MÉTODO UMIDADE 105ºC:

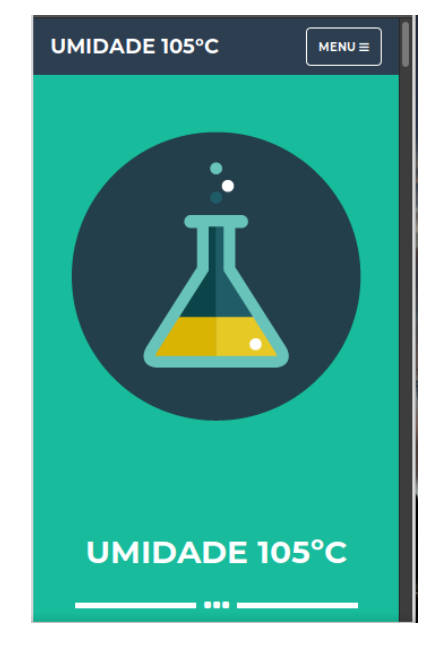

**Figura 2 –Método Umidade 105ºC**

**Fonte: Autoria Própria (2018)**

Foi possível elaborar uma sequência de procedimentos operacionais padrão, POP, tanto para um método tão clássico, com mais de cem anos de existência, MÉTODO KJELDAHL CLÁSSICO, quanto para um método bastante simples mas muito utilizado, MÉTODO UMIDADE 105ºC, lançando-se mão de recursos de informática avançados e de inteligência artificial.

# <span id="page-22-0"></span>**6 CONCLUSÃO**

Obteve-se um aplicativo web progressivo, munido de assistente virtual com IBM Watson, totalmente funcional nas mais adversas condições de uso, para auxiliar todos os usuários de laboratório de análises de alimentos que necessitem utilizar os métodos Kjeldahl clássico e Umidade 105ºC.

#### <span id="page-23-0"></span>**7 SUGESTÕES PARA TRABALHOS FUTUROS**

Tomando por base esses dois métodos, KJELDAHL CLÁSSICO e UMIDADE 105ºC, criou-se a matriz para os demais, possibilitando a futura modelagem de um sistema geral de produção e gestão de procedimentos operacionais padrão com assistente virtual e inteligência artificial, via aplicativos web, para todos os métodos utilizados em laboratório de alimentos, seja este acadêmico ou da indústria de alimentos e bebidas.

### **REFERÊNCIAS**

<span id="page-24-0"></span>IKEDA, Daisaku. Terceira Civilização - Edição 549 - 17/05/2014 - pág. 4 – Artigos.

INSTITUTO ADOLFO LUTZ. **Normas Analíticas do Instituto Adolfo Lutz**. v. 1: Métodos químicos e físicos para análise de alimentos, 3. ed. São Paulo: IMESP, 1985.

LOPES, Ellen Almeida. **Guia para elaboração dos procedimentos operacionais padronizados exigidos pela RDC nº 275 da ANVISA.** São Paulo: Livraria Varela, 2004.

PUREWAL, Semmy. **Aprendendo a desenvolver aplicações web** / desenvolva rapidamente com as tecnologias Javascript mais modernas.São Paulo: Novatec, 2014.

UDEMY. **Do zero ao** *Chatbot* **– vários projetos práticos**. Disponível em: <https://www.udemy.com/criando-chatbots/learn/v4/content>. Acesso em 01 ago. 2018.

UDEMY. **Assistente Virtual com IBM Watson**. Disponível em: <https://www.udemy.com/assistente-virtual-com-ibm-watson/learn/v4/overview>. Acesso em 21 set. 2018.

WEB GOOGLE DEVELOPERS. **Progressive Web Apps: Great Experiences Everywhere**. Disponível em: <https://developers.google.com/web/progressive-webapps/>. Acesso em 01 ago. 2018.

WILLIAN JUSTEN. **Como fazer seu site funcionar off-line com PWA**. 2018. Disponível em: <https://willianjusten.com.br/como-fazer-seu-site-funcionar-offline-compwa/>. Acesso em 01 out. 2018.

IBM WATSON. **Watson Assistant**. Disponível em: <https://assistant-ussouth.watsonplataform.net>. Acesso em: 11 ago. 2018.